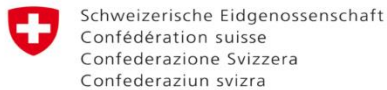

Cooperación Suiza en Bolivia

### **Mapa Georreferenciado**

## **Áreas de trabajo de la Cooperación Suiza en Bolivia**

*A abril 2018*

1.- La dirección para acceder al mapa <https://cosude-jdd67.firebaseapp.com/>

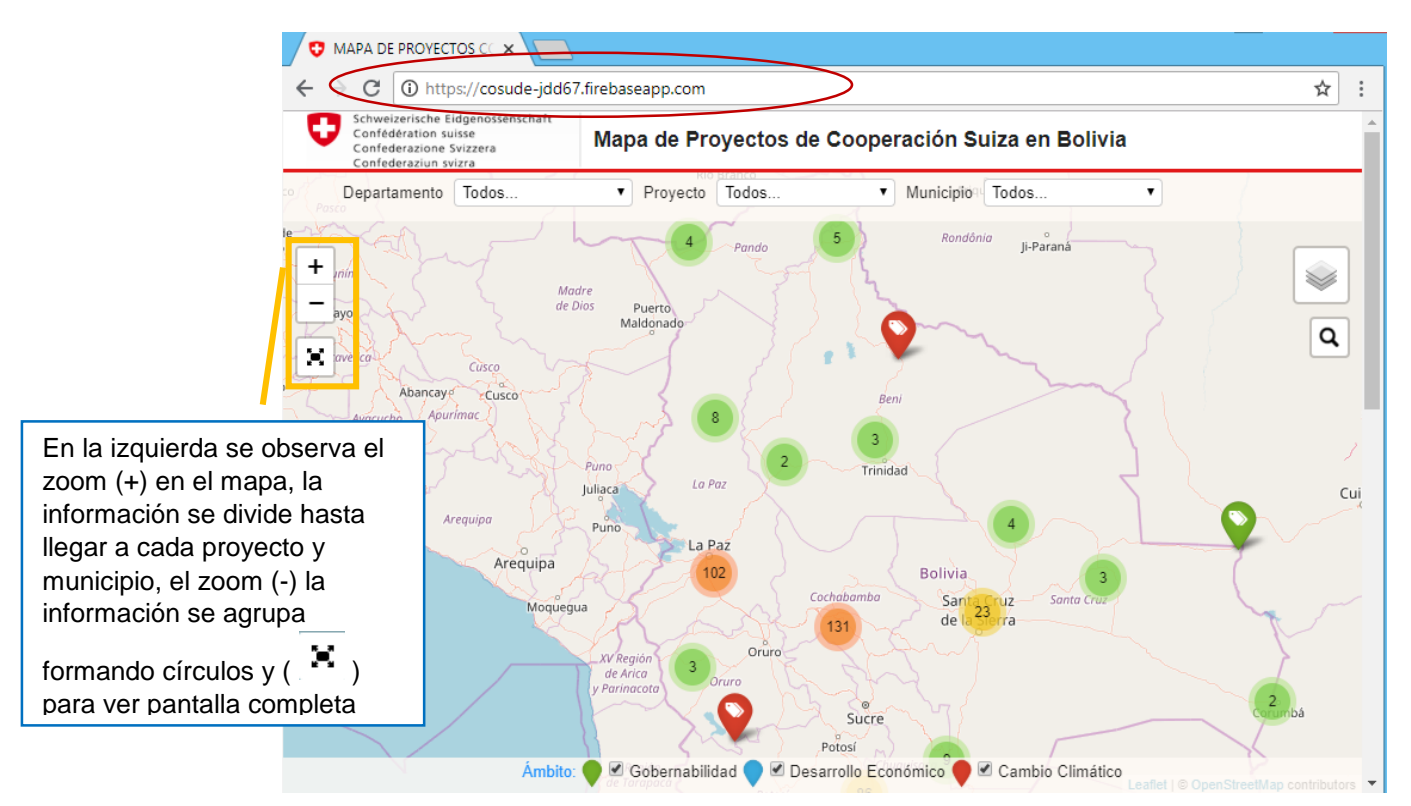

2.- Existen tres ámbitos temáticos en los cuáles trabaja la Cooperación Suiza en Bolivia:

- $\vee$  Gobernabilidad color Verde ( $\bullet$ )  $\sqrt{\ }$  Desarrollo Económico color Azul ( $\sqrt{\ }$ )
- 
- $\triangledown$  Cambio Climático color Rojo ( $\bigcirc$ )

Que se encuentran en la parte inferior seleccione el ámbito que se desea ver

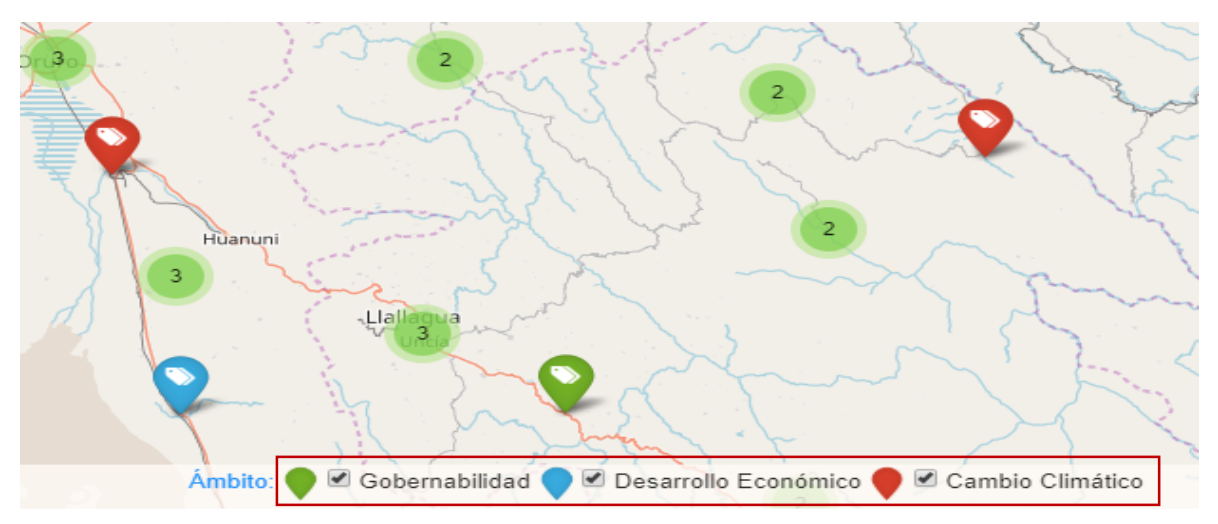

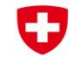

Cooperación Suiza en Bolivia

3.- En la cabecera se observan los filtros de búsqueda por Departamento, Proyecto, y Municipio.

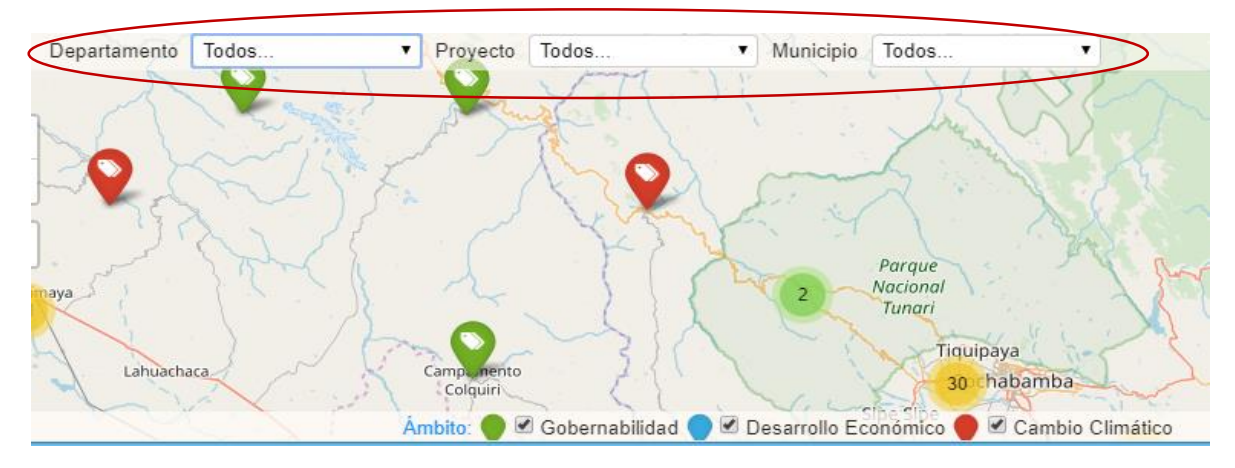

4. La búsqueda de filtro por Departamento nos muestra los nueve departamentos.

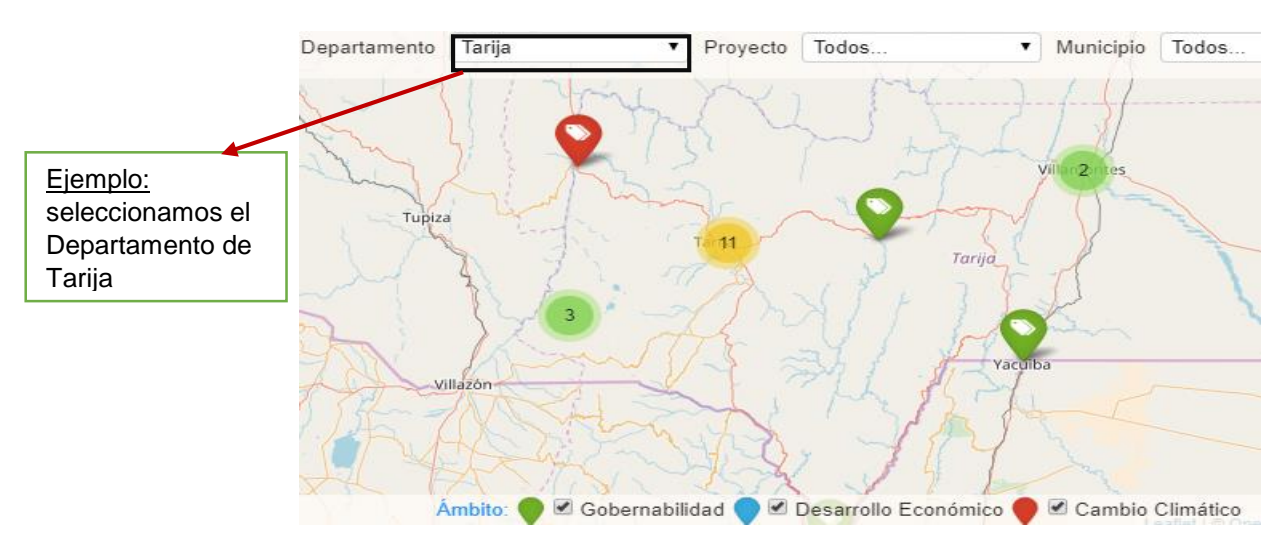

Para volver a ver todo el mapa se selecciona **Todos** ya sea por Departamento, Proyecto, Municipio.

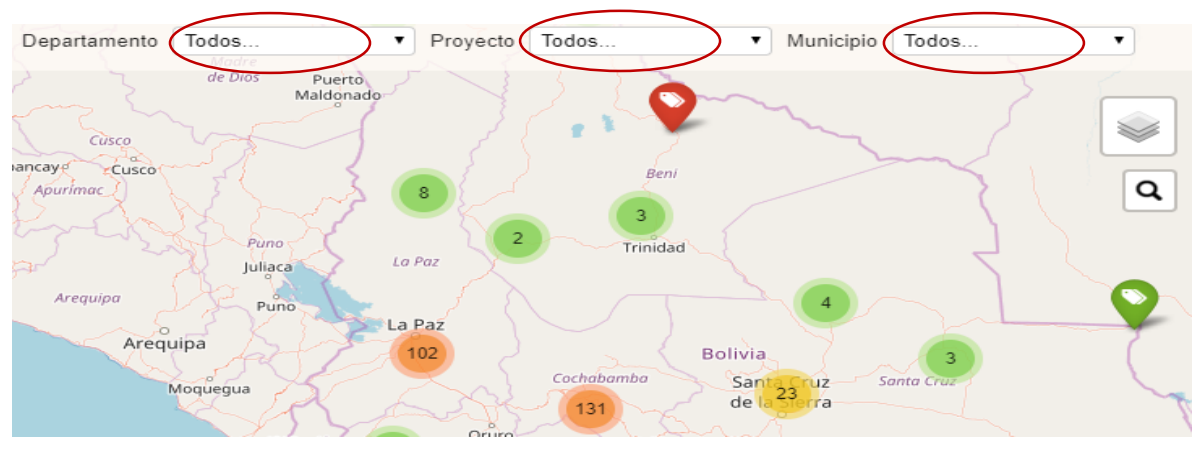

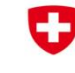

#### Cooperación Suiza en Bolivia

- 5.- Existen 12 proyectos disponibles para explorar el mapa:
	- $\checkmark$  Acceso a justicia
	- $\checkmark$  Biocultura
	- $\checkmark$  Primera respuesta y atención a emergencias
	- $\checkmark$  Gestión ambiental municipal
	- $\checkmark$  Mercados rurales
	- $\checkmark$  Capital semilla
	- $\checkmark$  Promype/Jiwasa
	- $\checkmark$  Proyecto de gestión integral del agua
	- $\checkmark$  Proyecto de reducción de riesgo de desastre
	- $\checkmark$  Proyecto de investigación aplicada para la adaptación al cambio climático (PIA - ACC)
	- $\checkmark$  Seguros inclusivos
	- $\checkmark$  Vida sin violencia

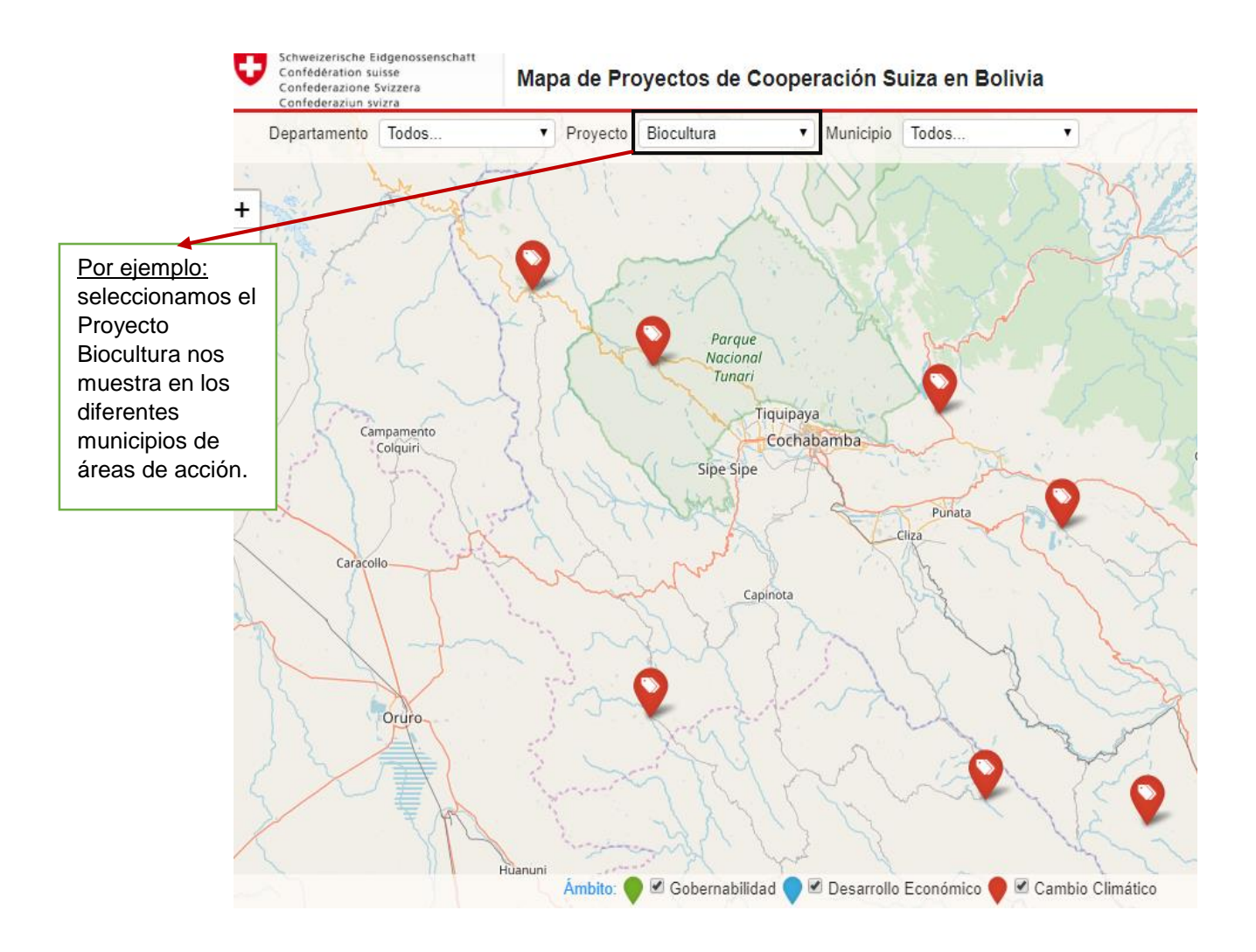

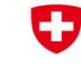

Schweizerische Eidgenossenschaft Confédération suisse Confederazione Svizzera Confederaziun svizra

Cooperación Suiza en Bolivia

## 6.- La búsqueda por Municipio está por orden alfabético.

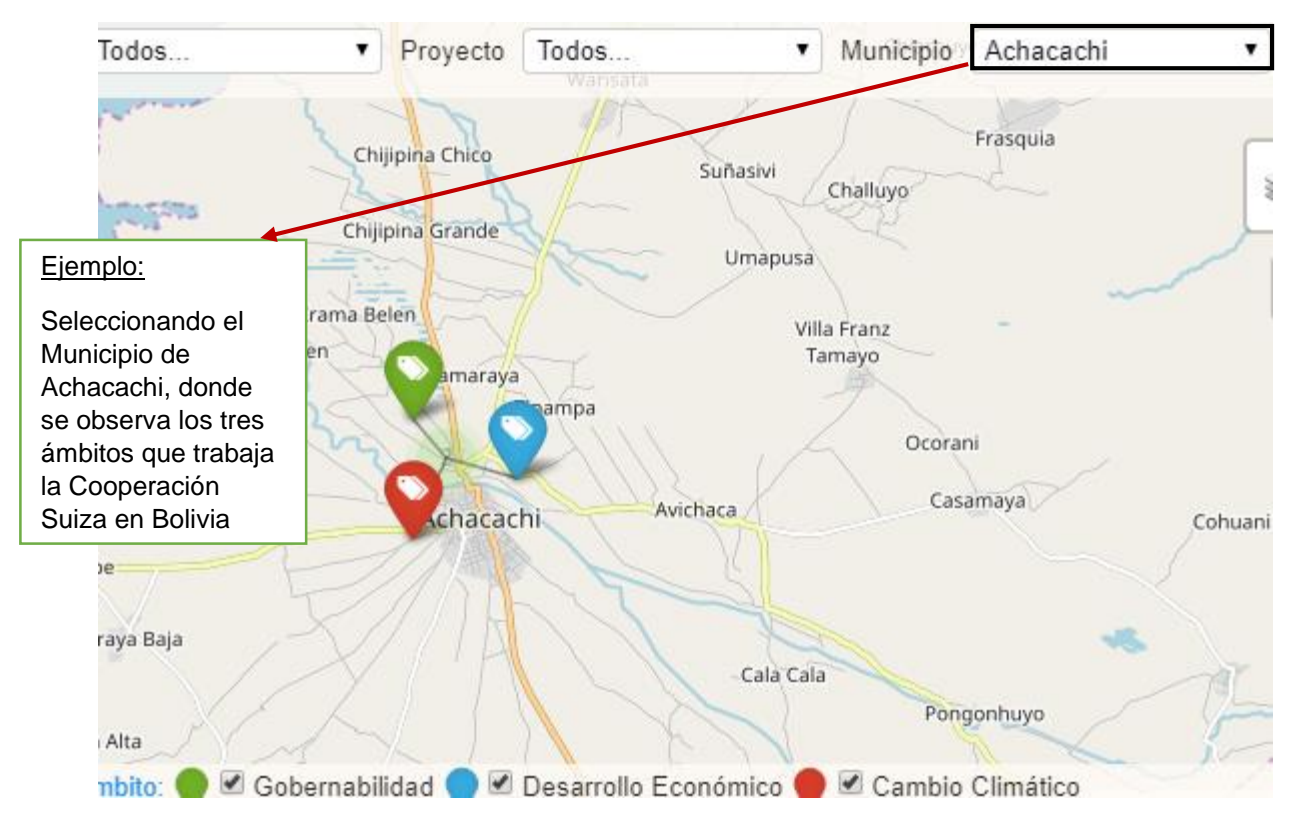

# Otro ejemplo: Combinar información en el mapa georreferencial

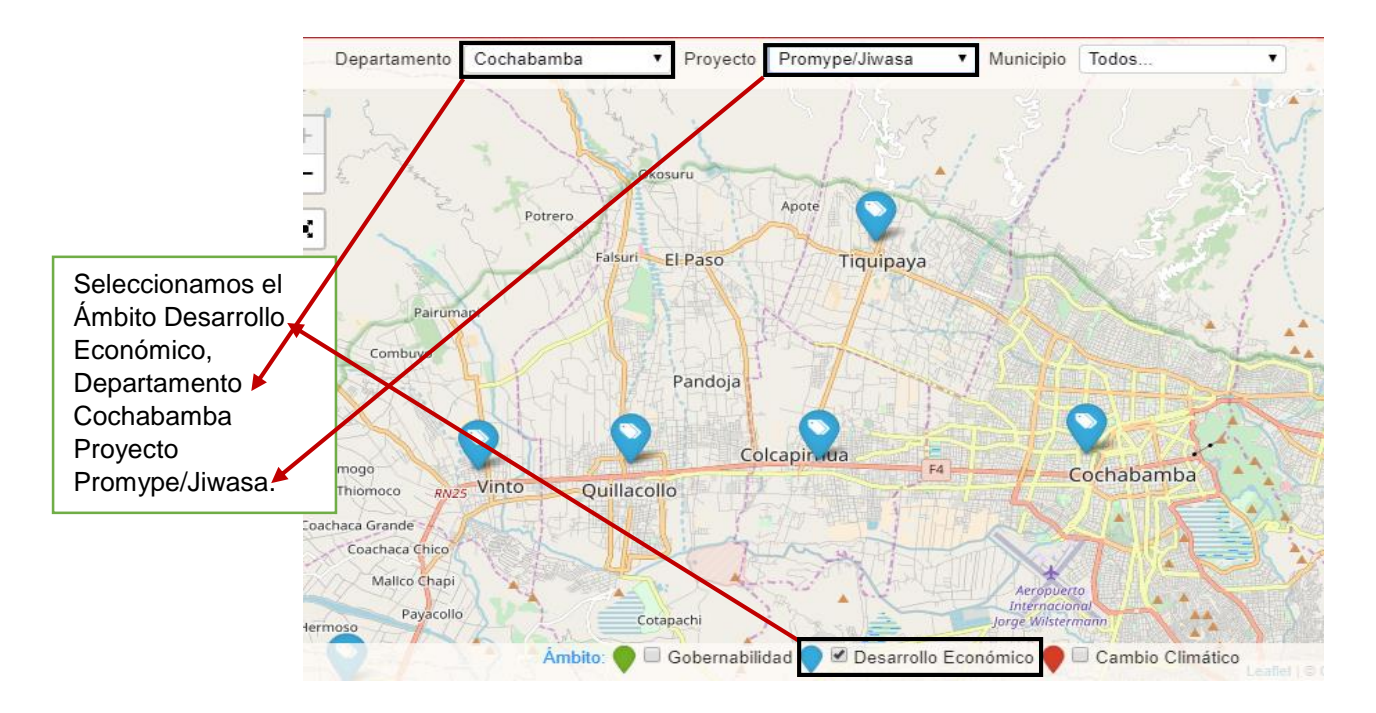

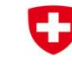

Schweizerische Eidgenossenschaft Confédération suisse Confederazione Svizzera Confederaziun svizra

Cooperación Suiza en Bolivia

7. Hacer click en el globo del Proyecto del Municipio Cliza ubicado en el Departamento de Cochabamba, donde se muestra la información Ámbito, Departamento, Proyecto, Municipio y Periodo de Ejecución

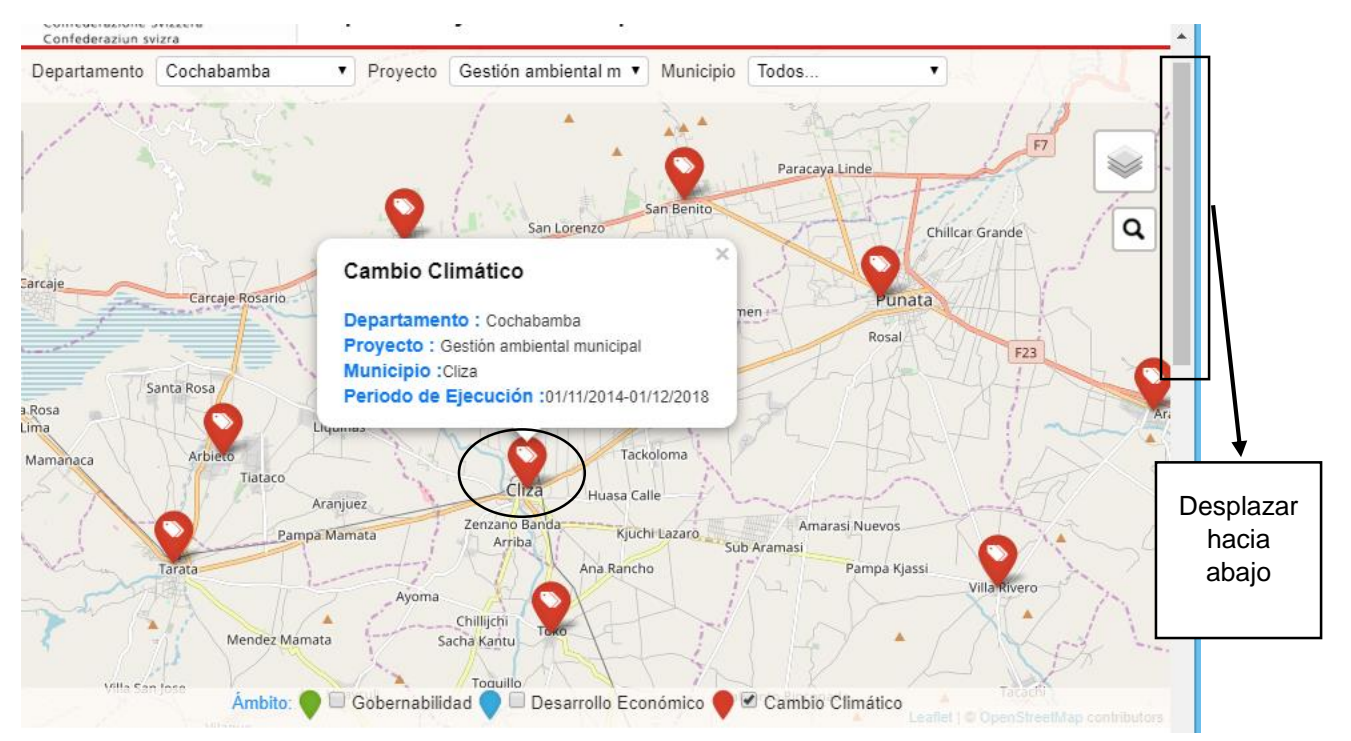

Para ver más a detalle toda la información del Proyecto se encuentra en Descripción del Proyecto.

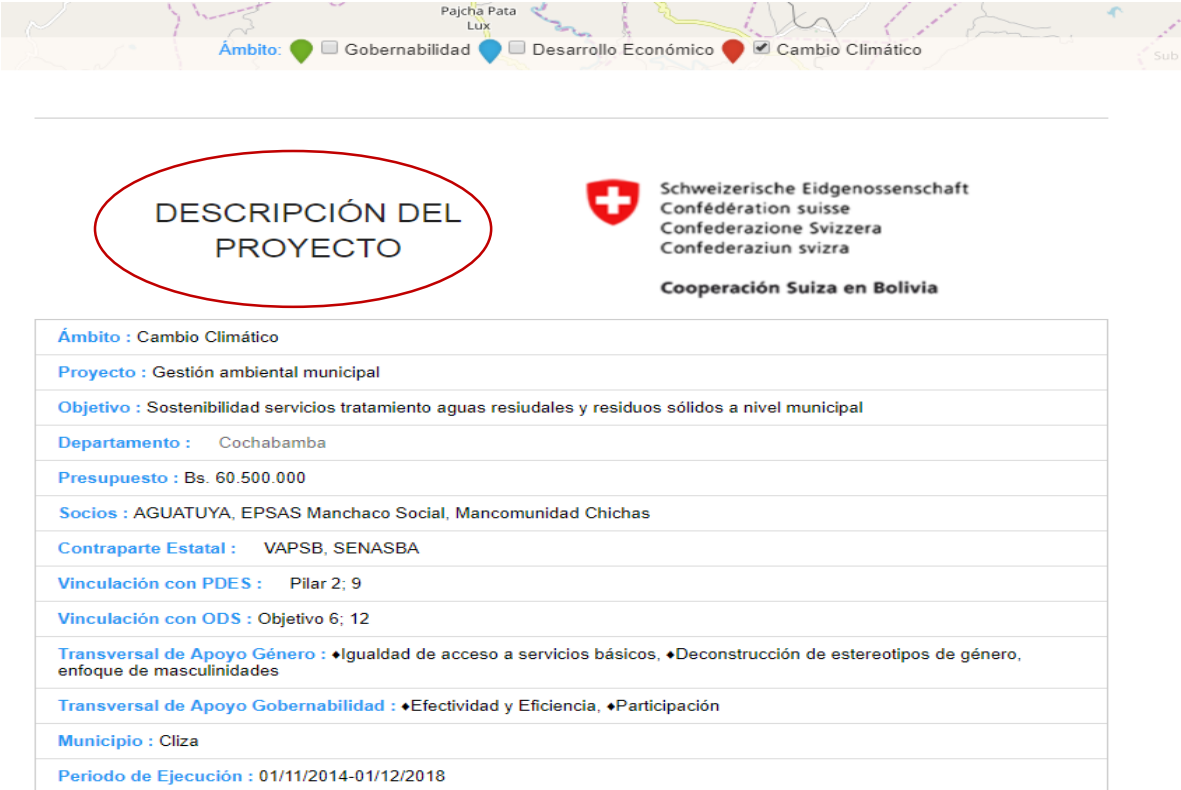

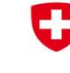

Schweizerische Eidgenossenschaft Confédération suisse Confederazione Svizzera Confederaziun svizra

Cooperación Suiza en Bolivia

8. En la parte derecha el/la usuario/a puede buscar el Municipio de su interés.

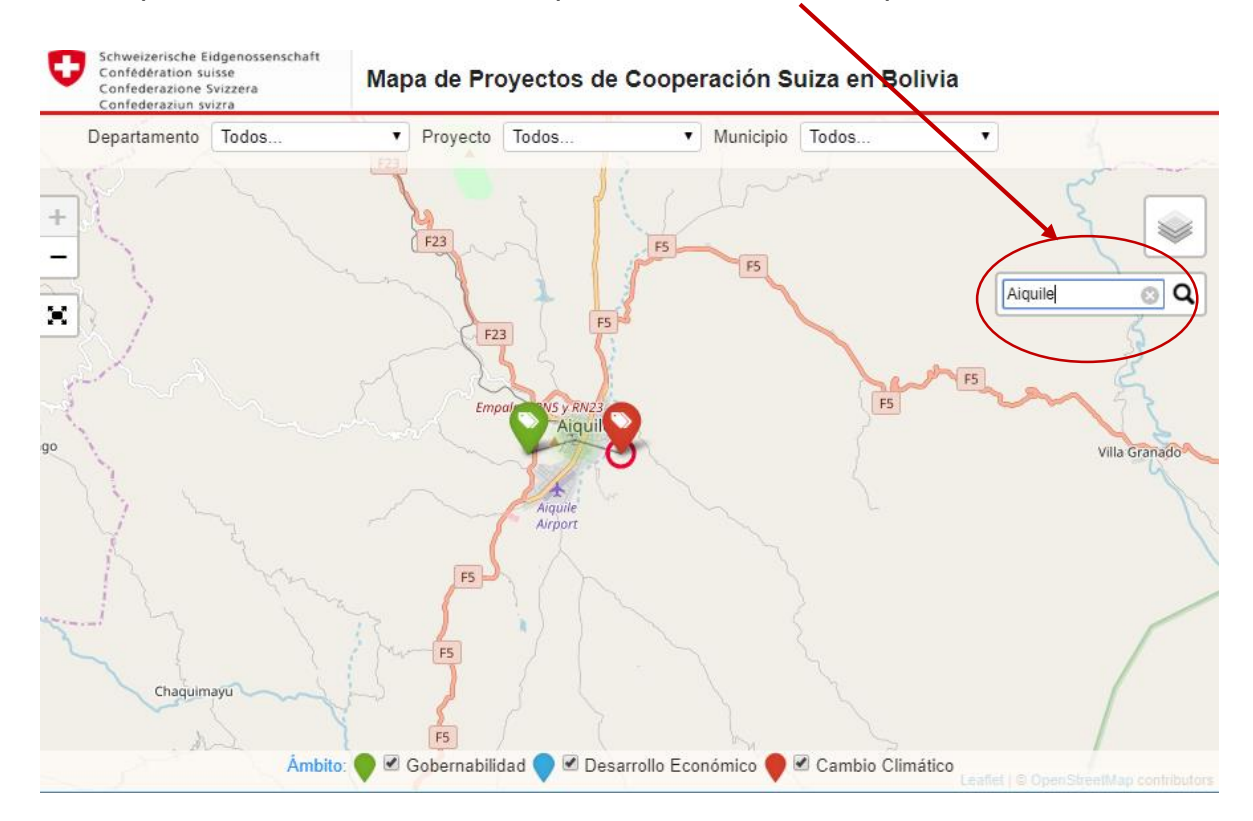